## **Infrastructure - Task #668**

## **Create a VM to host integration tests**

2010-06-15 15:23 - Dave Vieglais

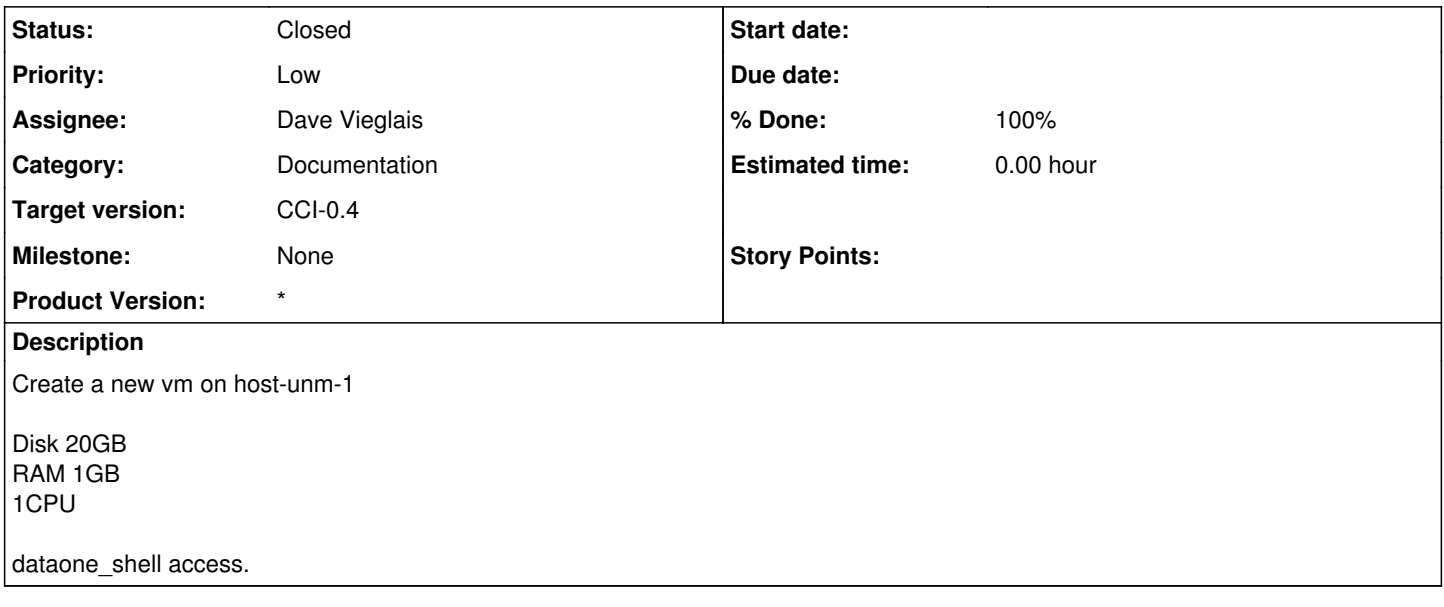

## **History**

## **#1 - 2010-06-16 16:11 - Dave Vieglais**

*- Status changed from New to Closed*

Completed- IP = 129.24.0.17, DNS entry will be "dev-testing.dataone.org

All members of dataone-shell have access

Limited admin access at this point